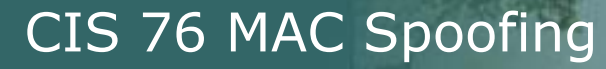

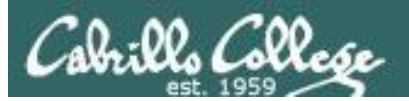

# MAC Address Spoofing via macchanger

*Last updated 9/4/2017*

1

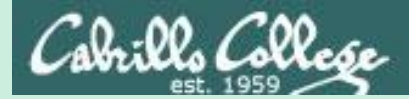

CIS 76 MAC Spoofing

# Admonition

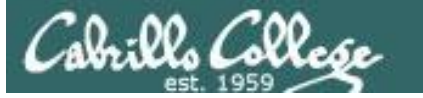

### **Unauthorized hacking is a crime.**

**The hacking methods and activities learned in this course can result in prison terms, large fines and lawsuits if used in an unethical manner. They may only be used in a lawful manner on equipment you own or where you have explicit permission from the owner.**

**Students that engage in any unethical, unauthorized or illegal hacking may be dropped from the course and will receive no legal protection or help from the instructor or the college.**

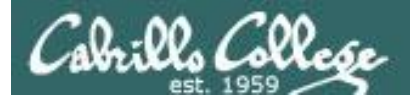

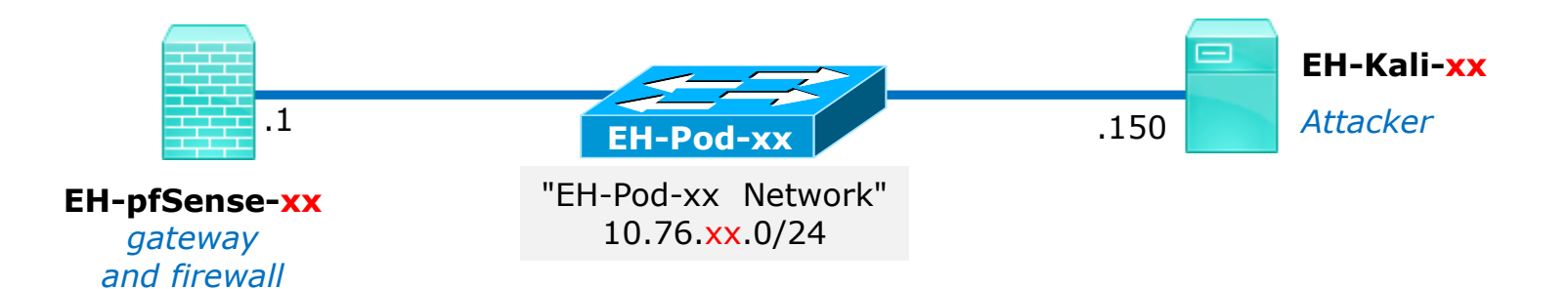

*In this example, the Kali will ping the pfSense VM using spoofed MAC addresses* 

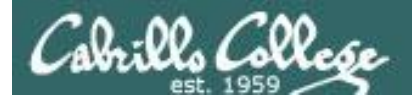

### Requirements

1. Kali VM at Baseline snapshot.

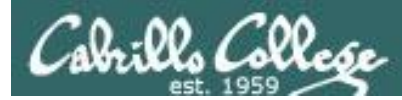

# Layer 2 - MAC Address Spoofing

Why would a hacker do this?

- Create an anonymous identity for a network device.
- Impersonate another network device.
- Gain unauthorized access to services.
- Bypass access control lists that allow and block specific MAC addresses.

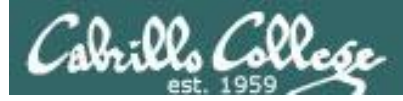

### macchanger

#### **macchanger --help**

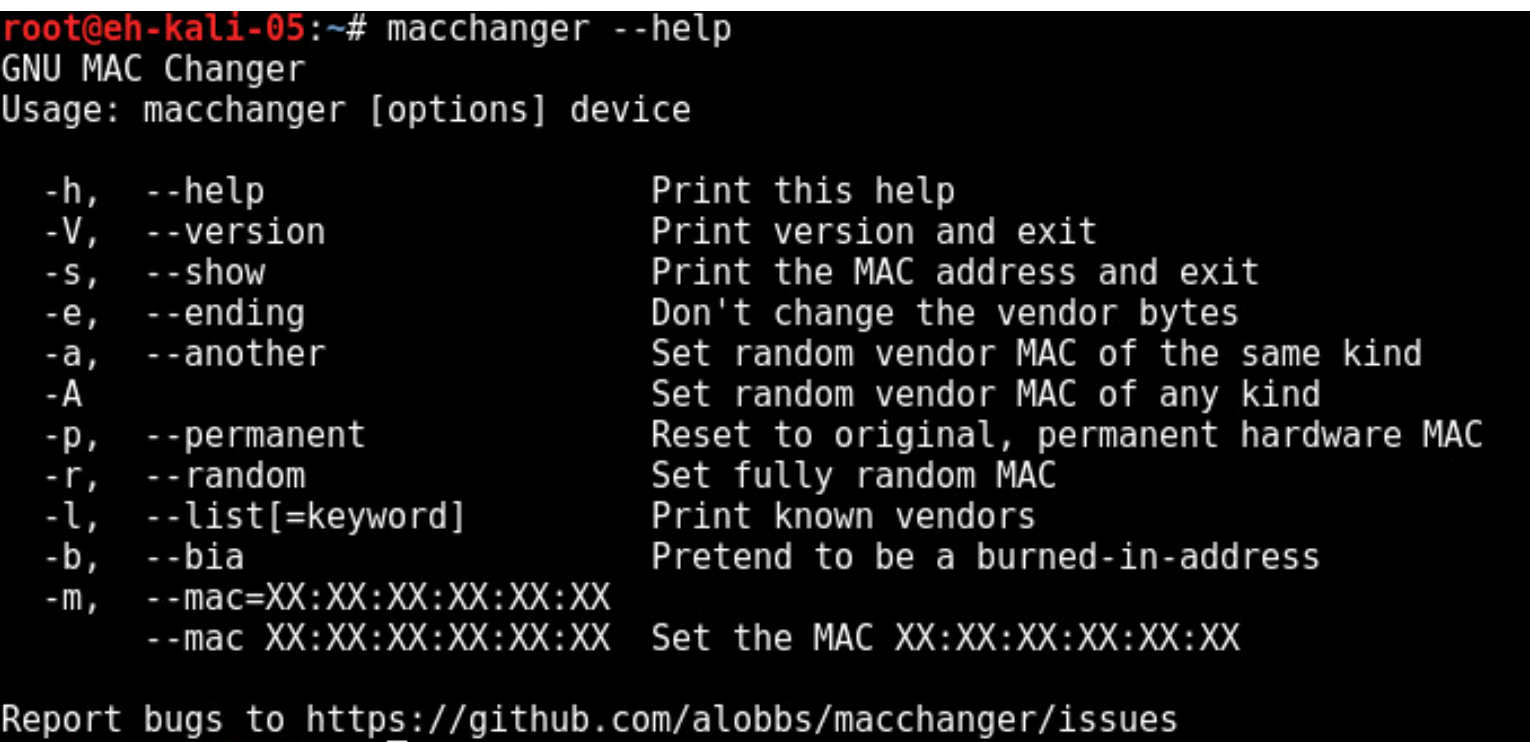

root@eh-kali-05:~#

*Use macchanger to change (spoof) the MAC address of an interface*

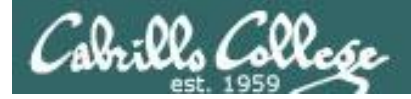

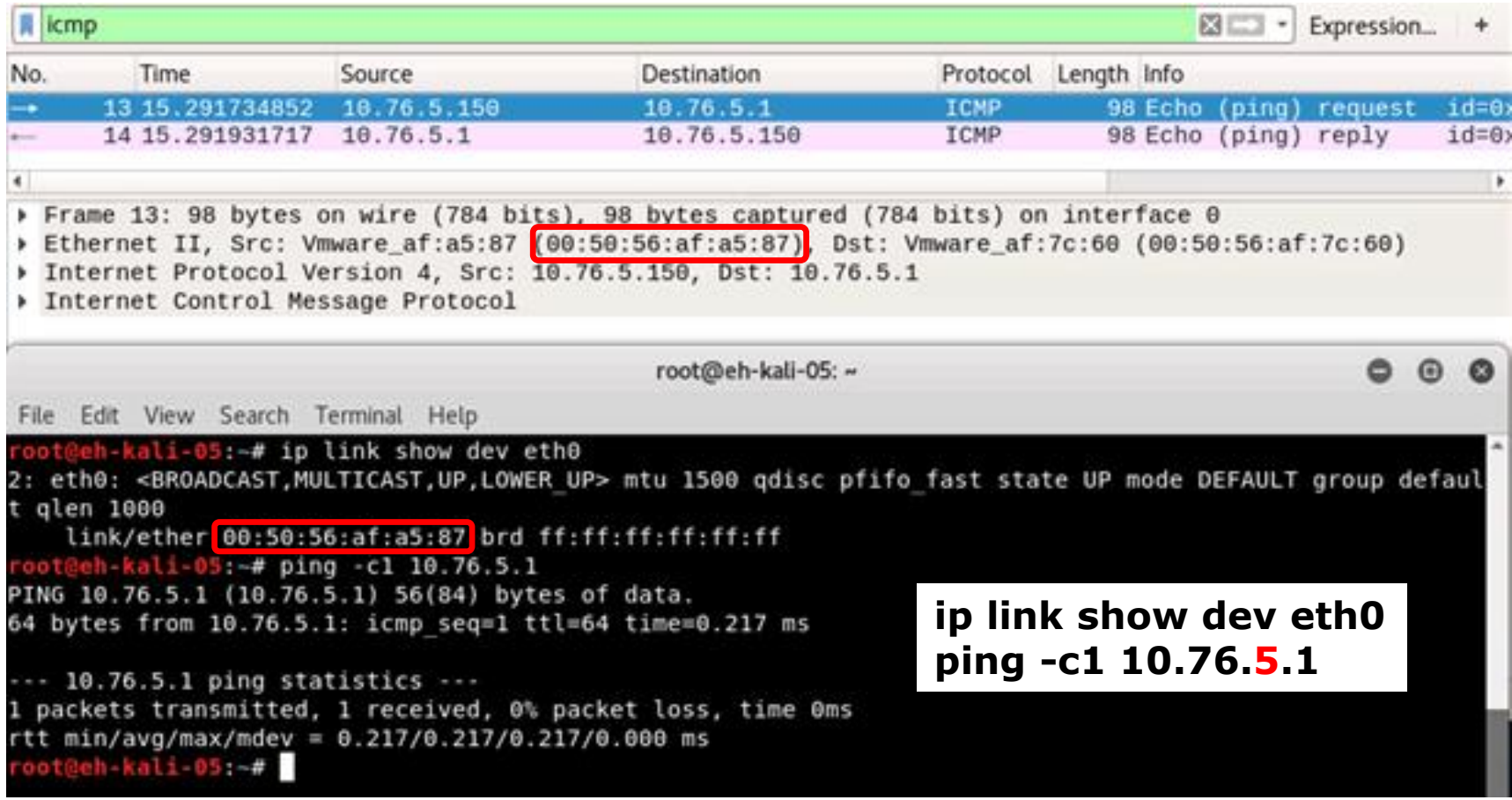

*Kali pings pfSense with permanent MAC address*

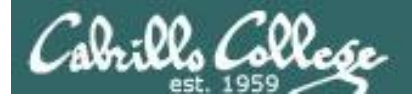

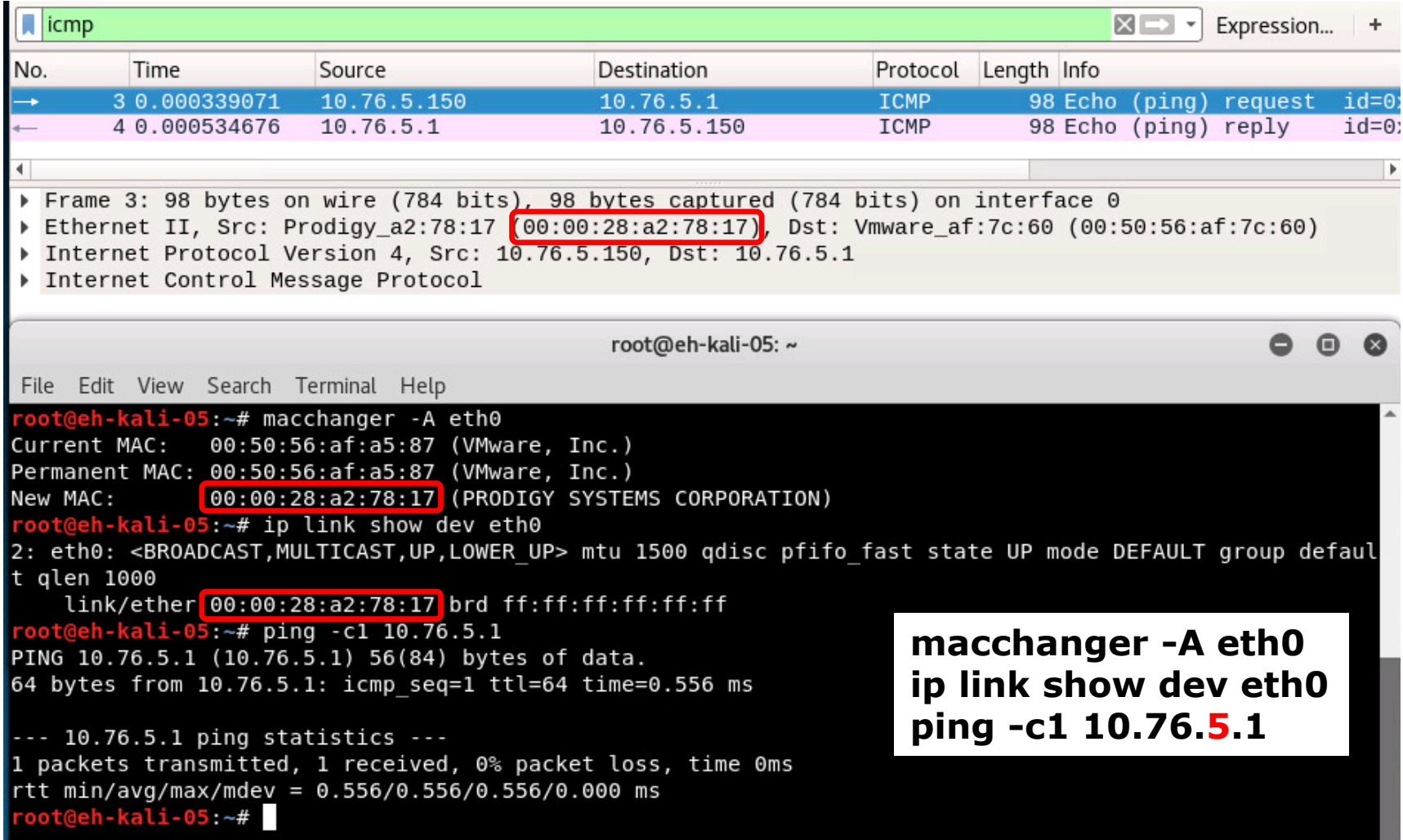

#### *Kali pings pfSense with random spoofed MAC address*

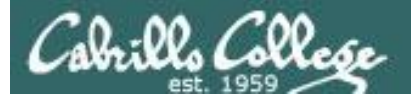

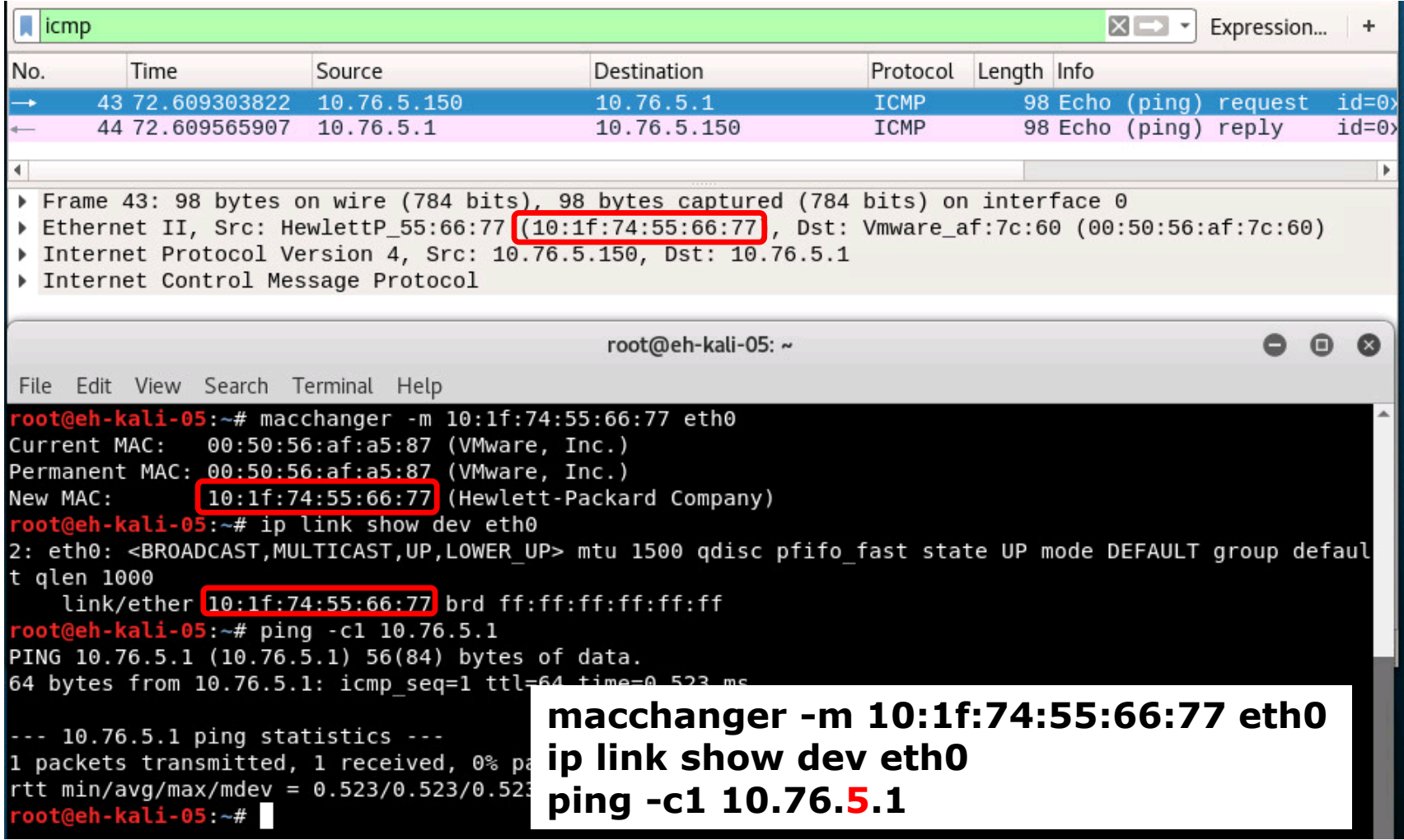

*Kali pings pfSense pretending to be an HP PC*

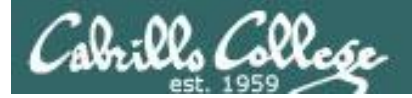

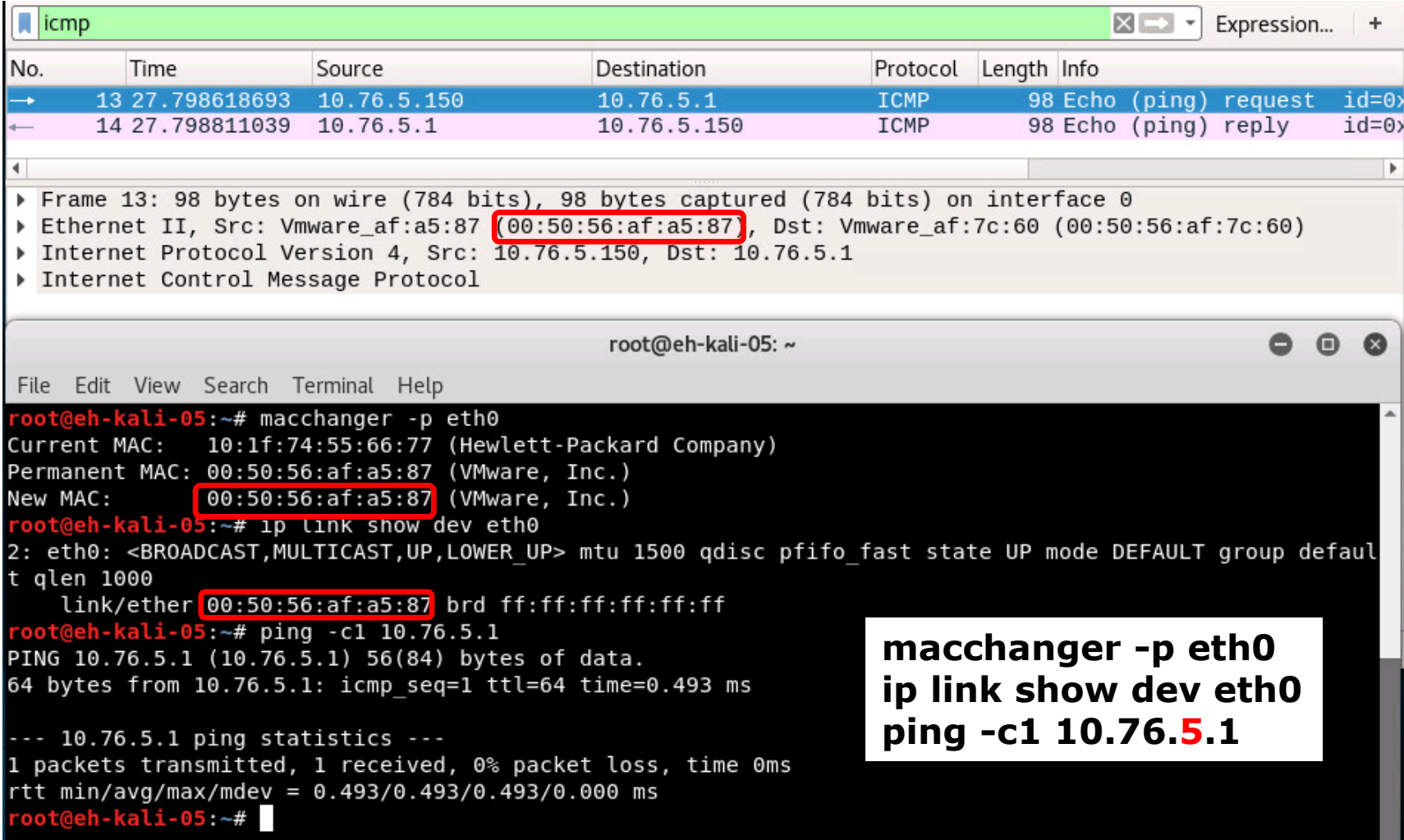

#### *Kali pings pfSense with restored permanent MAC address*